## **17.12. Importing supplier quotes into Tenders**

See the [18.04. Adding supplier responses to a tender](https://docs.msupply.org.nz/tender_management:receiving_quotations_from_suppliers#importing_responses_from_a_spreadsheet) page for details.

Previous: *[17.11. Importing requisitions](https://docs.msupply.org.nz/import_and_export:importing_requisitions)* | | Next: *[17.13. Importing stores](https://docs.msupply.org.nz/import_and_export:importing_stores)*

From: <https://docs.msupply.org.nz/> - **mSupply documentation wiki**

Permanent link: **[https://docs.msupply.org.nz/import\\_and\\_export:importing\\_supplier\\_quotes](https://docs.msupply.org.nz/import_and_export:importing_supplier_quotes)**

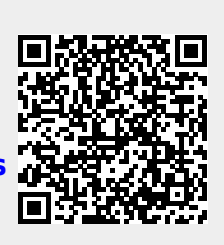

Last update: **2024/11/07 17:06**